*Tafel Slope Formulas...* 1/10

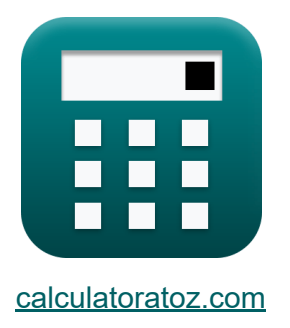

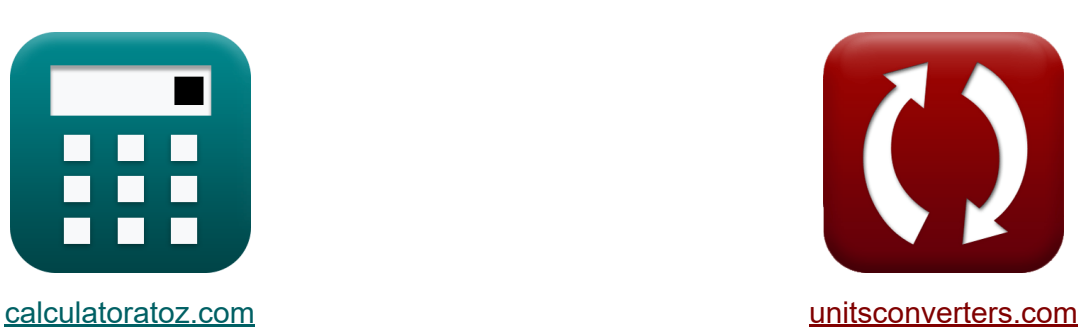

# **Tafelhang Formeln**

Beispiele!

[Rechner!](https://www.calculatoratoz.com/de) Beispiele! [Konvertierungen!](https://www.unitsconverters.com/de)

Lesezeichen **[calculatoratoz.com](https://www.calculatoratoz.com/de)**, **[unitsconverters.com](https://www.unitsconverters.com/de)**

Größte Abdeckung von Rechnern und wächst - **30.000+ Rechner!** Rechnen Sie mit einer anderen Einheit für jede Variable - **Eingebaute Einheitenumrechnung!**

Größte Sammlung von Maßen und Einheiten - **250+ Messungen!**

Fühlen Sie sich frei, dieses Dokument mit Ihren Freunden zu TEILEN!

*[Bitte hinterlassen Sie hier Ihr Rückkoppelung...](https://docs.google.com/forms/d/e/1FAIpQLSf4b4wDgl-KBPJGChMJCxFlqrHvFdmw4Z8WHDP7MoWEdk8QOw/viewform?usp=pp_url&entry.1491156970=Tafelhang%20Formeln)*

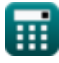

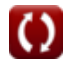

# **Liste von 16 Tafelhang Formeln**

# **Tafelhang**

#### **1) Austauschstromdichte für die anodische Reaktion aus der Tafel-Gleichung**

| $\hat{\mathbf{K}}$                                                  | $\mathbf{i}_0 = \frac{1}{10^{\frac{n}{+}A_{\text{slope}}}}$                                                             | Rechner $\text{öffnen } \bullet$ |
|---------------------------------------------------------------------|----------------------------------------------------------------------------------------------------|----------------------------------|
| $\mathbf{ex}$                                                       | $0.200139A/m^2 = \frac{0.405A/m^2}{10^{\frac{0.03V}{+}0.098V}}$                                                         |                                  |
| $\mathbf{2}$                                                        | Elektrische Elementarladung bei gegebener Tafel-Steigung                                                                |                                  |
| $\mathbf{K}$                                                        | $e = \frac{\ln(10) \cdot [\text{BoltZ}] \cdot T}{A_{\text{slope}} \cdot \alpha}$                                        | Rechner $\text{öffnen } \bullet$ |
| $\mathbf{ex}$                                                       | $1.6\mathbf{E} \cdot 19\mathbf{C} = \frac{\ln(10) \cdot [\text{BoltZ}] \cdot 298\mathbf{K}}{0.098\mathbf{V} \cdot 0.6}$ |                                  |
| $\mathbf{3}$ ) Elektrische Elementarladung bei thermischer Spannung |                                                                                                    |                                  |
| $\mathbf{K}$                                                        | $e = \frac{[\text{BoltZ}] \cdot T}{V_t}$                                                                                | Rechner $\text{öffnen } \bullet$ |
| $\mathbf{ex}$                                                       | $1.6\mathbf{E} \cdot 19\mathbf{C} = \frac{[\text{BoltZ}] \cdot 298\mathbf{K}}{0.0257\mathbf{V}}$                        |                                  |

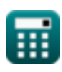

*Tafel Slope Formulas...* 3/10

#### **4) Ladungsübertragungskoeffizient bei gegebener Tafel-Steigung**

*f***x**  $\alpha =$  $ln(10) \cdot [BoltZ] \cdot T$  $\rm A_{slope}\cdot e$ 

$$
\textbf{ex}\boxed{0.603429 = \frac{\ln(10) \cdot [\text{BoltZ}] \cdot 298 \text{K}}{0.098 \text{V} \cdot 1.602 \text{E} \char 941} }
$$

**5) Ladungsübertragungskoeffizient bei gegebener thermischer Spannung K** 

$$
\kappa \boxed{\alpha = \frac{\ln(10) \cdot \rm{V_t}}{\rm{A}_{slope}}}
$$
ex 0.603841 = 
$$
\frac{\ln(10) \cdot 0.0257 \rm{V}}{0.098 \rm{V}}
$$

**6) Stromdichte für die anodische Reaktion aus der Tafel-Gleichung**

$$
\begin{aligned} \mathbf{\hat{r}s} \overset{\cdot}{\mathbf{i}} &= \left(10^{\frac{\eta}{A_{\mathrm{slope}}}}\right) \cdot \overset{\cdot}{\mathbf{i}}_{0} \\ \mathbf{ex} \overset{\cdot}{\mathbf{0.404718A/m^2}} &= \left(10^{\frac{0.03 \mathrm{V}}{0.098 \mathrm{V}}}\right) \cdot 0.2 \mathrm{A/m^2} \end{aligned}
$$

#### **7) Stromdichte für die kathodische Reaktion aus der Tafel-Gleichung**

$$
\begin{aligned} \mathbf{\hat{r}}\mathbf{\hat{i}}&=\left(10^{\frac{\eta}{-\mathrm{A_{slope}}}}\right)\cdot\mathbf{i}_{0} \\ \mathbf{ex} \, &0.098834\mathrm{A/m^2}=\left(10^{\frac{0.03\mathrm{V}}{-0.098\mathrm{V}}}\right)\cdot0.2\mathrm{A/m^2} \end{aligned} \tag{\text{Rechner differed}}
$$

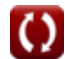

**[Rechner öffnen](https://www.calculatoratoz.com/de/charge-transfer-coefficient-given-tafel-slope-calculator/Calc-22771)** 

**[Rechner öffnen](https://www.calculatoratoz.com/de/charge-transfer-coefficient-given-thermal-voltage-calculator/Calc-22774)** 

**[Rechner öffnen](https://www.calculatoratoz.com/de/current-density-for-anodic-reaction-from-tafel-equation-calculator/Calc-22754)** 

*f***x**

**8) Tafel-Steigung bei gegebener Temperatur und Ladungstransferkoeffizient** 

$$
\overline{A_{\text{slope}} = \frac{\ln(10) \cdot [\text{BoltZ}] \cdot T}{e \cdot \alpha}}
$$

$$
\textbf{ex}\boxed{0.09856\text{V}=\frac{\ln(10)\cdot[\text{BoltZ}]\cdot 298\text{K}}{1.602\text{E}\hat{}\cdot 19\text{C}\cdot 0.6}}
$$

### **9) Tafel-Steigung bei thermischer Spannung**

$$
\kappa \boxed{\text{A}_{\text{slope}} = \frac{\ln(10) \cdot \text{V}_{\text{t}}}{\alpha}}
$$

$$
\boxed{{0.098627\mathrm{V}} = \frac{\ln(10) \cdot 0.0257\mathrm{V}}{0.6}}
$$

### **10) Tafel-Steigung für die anodische Reaktion aus der Tafel-Gleichung**

$$
\begin{aligned} \textbf{\textit{k}}\textbf{\textit{A}}_{\text{slope}} ={}& + \frac{\eta}{\log 10\left(\frac{\textit{i}}{\textit{i}_0}\right)} \\ \textbf{ex} \textbf{\textit{0}}.097903V ={}& + \frac{0.03 \text{V}}{\log 10\left(\frac{0.405 \text{A}/\text{m}^2}{0.2 \text{A}/\text{m}^2}\right)} \end{aligned}
$$

**[Rechner öffnen](https://www.calculatoratoz.com/de/tafel-slope-given-thermal-voltage-calculator/Calc-22772)** 

**[Rechner öffnen](https://www.calculatoratoz.com/de/tafel-slope-given-temperature-and-charge-transfer-coefficient-calculator/Calc-22768)** 

**[Rechner öffnen](https://www.calculatoratoz.com/de/tafel-slope-for-anodic-reaction-from-tafel-equation-calculator/Calc-22752)** 

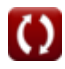

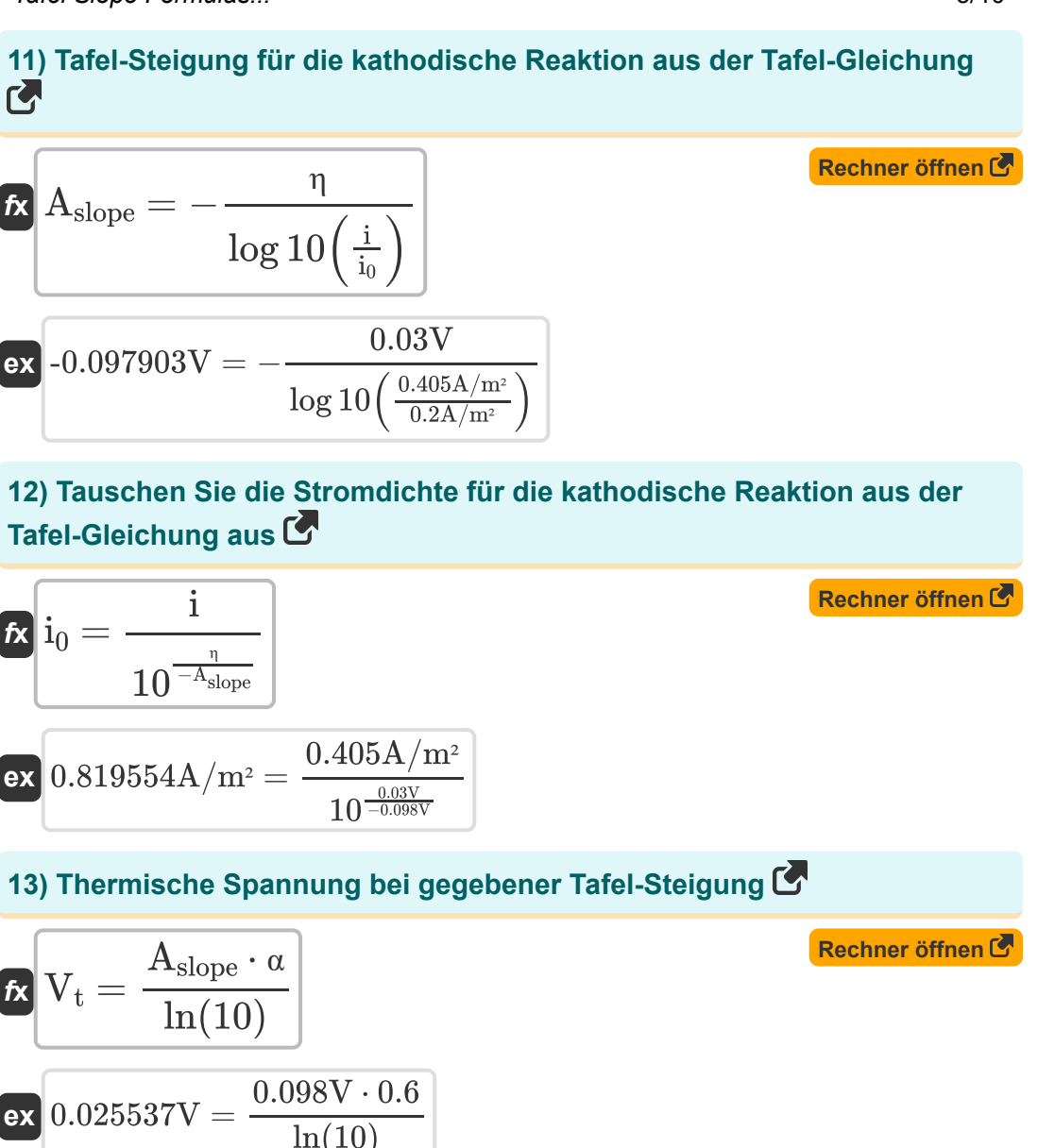

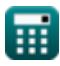

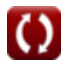

*f***x**

 $\rm V_{t} =$ 

#### **14) Thermische Spannung bei gegebener Temperatur und elektrischer Elementarladung**

$$
\fbox{ReLU2} \cdot T
$$
 **Rechner**  $\delta$  **Then**  $\sigma$ 

$$
\boxed{\textbf{ex}}{0.025682\text{V}} = \frac{[\text{BoltZ}] \cdot 298\text{K}}{1.602\text{E}\degree \text{-} 19\text{C}}
$$

e

#### **15) Überspannung für die anodische Reaktion aus der Tafel-Gleichung**

$$
\textit{fs}\left[\eta=+(A_{\text{slope}})\cdot\left(\log10\!\left(\frac{\text{i}}{\text{i}_0}\right)\right)\right]
$$

$$
\boxed{\text{ex}} 0.03003 \text{V} = + (0.098 \text{V}) \cdot \left(\log 10 \!\left(\frac{0.405 \text{A}/\text{m}^2}{0.2 \text{A}/\text{m}^2}\right)\right)}
$$

**16) Überspannung für die kathodische Reaktion aus der Tafel-Gleichung** M

$$
\begin{aligned}\n\text{Ex } \eta &= - (A_{\text{slope}}) \cdot \left( \log 10 \left( \frac{\text{i}}{\text{i}_0} \right) \right)\n\end{aligned}
$$
\n
$$
\text{Ex } -0.03003 \text{V} = -(0.098 \text{V}) \cdot \left( \log 10 \left( \frac{0.405 \text{A/m}^2}{0.2 \text{A/m}^2} \right) \right)
$$

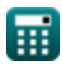

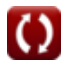

**[Rechner öffnen](https://www.calculatoratoz.com/de/overpotential-for-anodic-reaction-from-tafel-equation-calculator/Calc-22750)** 

### **Verwendete Variablen**

- **Aslope** Tafelpiste *(Volt)*
- **e** Elementarladung *(Coulomb)*
- **i** Elektrische Stromdichte *(Ampere pro Quadratmeter)*
- **i<sup>0</sup>** Austauschstromdichte *(Ampere pro Quadratmeter)*
- **T** Temperatur *(Kelvin)*
- **V<sup>t</sup>** Thermische Spannung *(Volt)*
- **α** Ladungsübertragungskoeffizient
- **η** Überpotential *(Volt)*

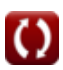

## **Konstanten, Funktionen, verwendete Messungen**

- Konstante: **[BoltZ]**, 1.38064852E-23 Joule/Kelvin *Boltzmann constant*
- Funktion: **ln**, ln(Number) *Natural logarithm function (base e)*
- Funktion: **log10**, log10(Number) *Common logarithm function (base 10)*
- Messung: **Temperatur** in Kelvin (K) *Temperatur Einheitenumrechnung*
- Messung: **Elektrische Ladung** in Coulomb (C) *Elektrische Ladung Einheitenumrechnung*
- Messung: Oberflächenstromdichte in Ampere pro Quadratmeter (A/m<sup>2</sup>) *Oberflächenstromdichte Einheitenumrechnung*
- Messung: **Elektrisches Potenzial** in Volt (V) *Elektrisches Potenzial Einheitenumrechnung*

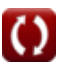

## **Überprüfen Sie andere Formellisten**

- **Aktivität von Elektrolyten Formeln**
- **Konzentration des Elektrolyten Formeln**
- **Leitfähigkeit und Leitfähigkeit Formeln**
- **Debey Huckel Grenzgesetz Formeln**
- **Grad der Dissoziation Formeln Wichtige Formeln der**
- **Dissoziationskonstante Formeln**
- **Elektrochemische Zelle Formeln**
- **Elektrolyte Formeln**
- **EMF der Konzentrationszelle Formeln**
- **Äquivalentes Gewicht Formeln**
- **Gibbs freie Energie Formeln**
- **Gibbs-freie Entropie Formeln**
- **Helmholtz-freie Energie Formeln**
- **Helmholtz-freie Entropie Formeln**
- **Wichtige Formeln zur Aktivität und Konzentration von**
- **Wichtige Leitfähigkeitsformeln**
- **Wichtige Fo[rme](https://www.calculatoratoz.com/de/important-formulas-of-activity-and-concentration-of-electrolytes-Calculators/CalcList-11234)ln für Stromeffizienz und Widerstand**
- **Wichtige Formeln der freien Energie und Entropie nach Gibbs und der freien Energie und Entropie nach Helmholtz**
- **Ionenaktivität**
- **Ionenstärke Formeln**
- **Mittlerer Aktivitätskoeffizient Formeln**
- **Mittlere ionische Aktivität Formeln**
- **Normalität der Lösung Formeln**
- **Osmotischer Koeffizient Formeln**
- **Widerstand und spezifischer Widerstand Formeln**
- **Tafelhang Formeln**
- **Temperatur der Konzentrationszelle Formeln**
- **TransportnummerFormeln**

Fühlen Sie sich frei, dieses Dokument mit Ihren Freunden

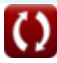

#### zu TEILEN!

### **PDF Verfügbar in**

[English](https://www.calculatoratoz.com/PDF/Nodes/5292/Tafel-slope-Formulas_en.PDF) [Spanish](https://www.calculatoratoz.com/PDF/Nodes/5292/Tafel-slope-Formulas_es.PDF) [French](https://www.calculatoratoz.com/PDF/Nodes/5292/Tafel-slope-Formulas_fr.PDF) [German](https://www.calculatoratoz.com/PDF/Nodes/5292/Tafel-slope-Formulas_de.PDF) [Russian](https://www.calculatoratoz.com/PDF/Nodes/5292/Tafel-slope-Formulas_ru.PDF) [Italian](https://www.calculatoratoz.com/PDF/Nodes/5292/Tafel-slope-Formulas_it.PDF) [Portuguese](https://www.calculatoratoz.com/PDF/Nodes/5292/Tafel-slope-Formulas_pt.PDF) [Polish](https://www.calculatoratoz.com/PDF/Nodes/5292/Tafel-slope-Formulas_pl.PDF) [Dutch](https://www.calculatoratoz.com/PDF/Nodes/5292/Tafel-slope-Formulas_nl.PDF)

*10/3/2023 | 2:11:55 AM UTC [Bitte hinterlassen Sie hier Ihr Rückkoppelung...](https://docs.google.com/forms/d/e/1FAIpQLSf4b4wDgl-KBPJGChMJCxFlqrHvFdmw4Z8WHDP7MoWEdk8QOw/viewform?usp=pp_url&entry.1491156970=Tafelhang%20Formeln)*

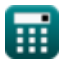

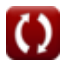